**Adobe Photoshop 2021 (Version 22.0.0) Registration Code [Mac/Win] 2022**

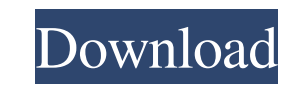

**Adobe Photoshop 2021 (Version 22.0.0) Crack Registration Code [Win/Mac] [Latest] 2022**

Despite its name, Photoshop is not a program for photo editing. It was designed to manipulate raster image formats, and raster images can be manipulated with many other programs. Photoshop was not designed for image manipulation because it is not fast enough to do so. Other photo manipulation software includes PhotoPaint, Apple's iPhoto, Corel's Paint Shop Pro, GIMP, and Adobe's Lightroom. Table of Contents General Photoshop was originally built by digital artist John Knoll for his own use. He eventually released it to the public in 1990, named after Photoshop, the newly built digital camera that was the first mass market digital camera. He hoped that the name would help to differentiate Photoshop from other software that competed for the same creative market. The name Photoshop has become so well known that few realize that the name was not originally intended to be a verb. Photoshop was originally named Photoshop Superstar. People not familiar with graphics are likely to mistake the name for Photoshop "Photography," a marketing department that became attached to the name and made it synonymous with all image manipulation. Photoshop and Other Computer Programs Photoshop is a program and not an operating system or image-editing application, so there are many other programs that can be used for these purposes. For example, Mac users can use Apple's iPhoto or Apple's Aperture to edit and manipulate images, or Adobe's Lightroom to organize and edit images. Users can also edit images in Microsoft's Paint, Corel's Paint Shop Pro, or Google's GIMP. Many image-editing and imageprinting applications have plenty of features available for experienced photographers, but novice users should use Photoshop. The upside to learning Photoshop is that its many features are available for them to use. Photoshop is commonly used for professional and semi-professional photographers. Where Can I Learn How to Edit Photos in Photoshop? There are some great Photoshop tutorials out there. Here are a few that can help novice photographers get started: Adobe Photoshop Classroom Training The Adobe Photoshop Classroom Training includes in-depth, hands-on training focused on individual lesson modules. The videos demonstrate Photoshop concepts with various products and computer modules in ways that you can easily understand. It is a great way to learn Photoshop quickly and completely. Take a tour of the program and discover why Adobe Creative Cloud is the most powerful way to experience Photoshop and create innovative

**Adobe Photoshop 2021 (Version 22.0.0) Crack +**

Photoshop is both an acronym and a brand name for a group of Adobe's digital imaging software products. What are the Photoshop Elements features? An image editor for all your photo editing needs

Most of the Photoshop Elements features are similar to the full version of Photoshop. If you're familiar with Photoshop, you'll feel right at home with Photoshop Elements. If you're not, there's still lots of help in the form of guides, tutorials and books. Most Photoshop Elements features are in the same place as in Photoshop. The following list includes the most helpful features: Properties box Properties box is for selecting images or layers, editing the basic properties of an object, like brightness, contrast, size and colour. The Properties box can be accessed from the Home tab in the menu bar, or in the Layers panel on

the main workspace. Image size, canvas size, position, layers and effects Images, canvases, and layers are in the Layers panel. You can resize them, and you can also move, rotate and stretch them. Layers are in the Layers panel. You can edit their effects (or set them to have no effect), and you can change their blending mode. You can also add a second layer, add transparency, and merge them together. The basic canvas size is 1920x1080 pixels, but you can also use any other sizes. You can see the current canvas size in the menu bar. You can resize images in the Photoshop Elements screenshot by using the cross (X) icon on the image's tool bar. Click the small (⌘) icon in the top-right corner of the image to change the image size. You can drag images in the Photoshop Elements screenshot by using the cross  $(X)$  icon on the image's tool bar. Click the small (⌘) icon in the top-right corner of the image to change the image size. You can go to the next image and previous image buttons (the arrows) in the Photoshop Elements screenshot by using the arrow keys on the keyboard. You can go to the next image and previous image buttons (the arrows) in the Photoshop Elements screenshot by using the arrow keys on the keyboard. If you look at your photo's menu bar, you'll see the current canvas size in the upper left corner (look for the canvas size icon). You a681f4349e

1. Field of the Invention The present invention is related to a structure of a lens module, and more particularly, to a structure of a lens module having a lens barrel. 2. Description of the Prior Art Please refer to FIG. 1. FIG. 1 is a schematic diagram of a prior art lens module 100. The lens module 100 includes a first lens 110, a second lens 120, a third lens 130 and a fourth lens 140. The first lens 110, the second lens 120, the third lens 130 and the fourth lens 140 are sequentially disposed. The first lens 110, the second lens 120, the third lens 130 and the fourth lens 140 are sequentially coupled with a film base 150 so as to transmit the light emitted from a light source (not shown in FIG. 1) to the fourth lens 140. Please refer to FIG. 2. FIG. 2 is a schematic diagram of another prior art lens module 200. The lens module 200 includes a first lens 210, a second lens 220, a third lens 230, a fourth lens 240 and a fifth lens 250. The first lens 210, the second lens 220, the third lens 230, the fourth lens 240 and the fifth lens 250 are sequentially disposed. The first lens 210, the second lens 220, the third lens 230, the fourth lens 240 and the fifth lens 250 are sequentially coupled with a film base 260 so as to transmit the light emitted from a light source (not shown in FIG. 1) to the fifth lens 250. In the conventional lens module 100 or the lens module 200, the first lens 110 or the first lens 210 has a weight which is higher than other lenses and is not suitable for mass production. If the lens module is designed as a portable lens module, the lens module of FIG. 1 or FIG. 2 is not suitable for light weight. In order to reduce the weight of the lens module, two lenses may be used for the combination of the second lens 120 and the third lens 130. However, the lens module including the two lenses cannot provide sufficient focusing effect. Therefore, how to design a simple and light weight lens module becomes one of the issues to be solved by the person skilled in the art.Q: Trying to sort out where the syntax error is. Javascript I'm having problems with the syntax for the following line of code: var ref = response.ToString(); Here's the response I'm getting from the backend:

**What's New in the?**

FILED NOT FOR PUBLICATION MAR 02 2012 MOLLY C. DWYER, CLERK UNITED STATES COURT OF APPEALS U.S. C O U R T OF APPE ALS FOR THE NINTH CIRCUIT YI SONG LIU, No. 09-72181 Petitioner, Agency No. A088-761-174 v. MEMORANDUM \* ERIC H. HOLDER, Jr., Attorney General,

Minimum: OS: 64-bit Windows 7, 8.1, or 10 (32-bit Windows XP is no longer supported) CPU: Core i5-3570 or AMD equivalent RAM: 8 GB (32-bit Windows XP requires 4 GB) GPU: Nvidia Geforce GTX 650, AMD Radeon HD 7850 or better (preferably 2GB) HDD: 100 GB of available space Sound card: On-board sound Keyboard and mouse DirectX: Version 9.0

[https://boiling-cove-35993.herokuapp.com/Adobe\\_Photoshop\\_2022\\_.pdf](https://boiling-cove-35993.herokuapp.com/Adobe_Photoshop_2022_.pdf) [https://bookuniversity.de/wp-content/uploads/2022/06/Photoshop\\_2022\\_Version\\_230.pdf](https://bookuniversity.de/wp-content/uploads/2022/06/Photoshop_2022_Version_230.pdf) <https://versiis.com/31461/adobe-photoshop-2022-version-23-4-1-crack-exe-file-updated-2022/> https://www.portalvivienda.cl/wp-content/uploads/2022/06/Adobe\_Photoshop\_CS6\_Patch\_full\_version\_Activation\_Code\_With\_Keygen\_Free\_Download.pdf <https://www.atlaspain.it/adobe-photoshop-2021-version-22-4-keygen-generator-full-version-free/> [https://fmpconnect.com/wp-content/uploads/2022/06/Adobe\\_Photoshop\\_2022\\_Version\\_2302\\_Keygen\\_Crack\\_Serial\\_Key\\_\\_\\_Full\\_Version\\_Download\\_WinMac.pdf](https://fmpconnect.com/wp-content/uploads/2022/06/Adobe_Photoshop_2022_Version_2302_Keygen_Crack_Serial_Key___Full_Version_Download_WinMac.pdf) <http://pepsistars.com/photoshop-2022-version-23-0-1-full-license-license-key-full-win-mac-updated-2022/> <http://climabuild.com/adobe-photoshop-free-download-3264bit/> <https://thebakersavenue.com/photoshop-2022-version-23-0-free-download/> [https://booktiques.eu/wp-content/uploads/2022/07/Photoshop\\_2021\\_Version\\_2231.pdf](https://booktiques.eu/wp-content/uploads/2022/07/Photoshop_2021_Version_2231.pdf) [https://olioscuteri.it/wp-content/uploads/2022/06/Adobe\\_Photoshop.pdf](https://olioscuteri.it/wp-content/uploads/2022/06/Adobe_Photoshop.pdf) <https://instafede.com/adobe-photoshop-2021-version-22-1-0-crack-activation-code-full-product-key-win-mac/> [https://medicilearningit.com/wp-content/uploads/2022/06/Adobe\\_Photoshop\\_2021\\_version\\_22.pdf](https://medicilearningit.com/wp-content/uploads/2022/06/Adobe_Photoshop_2021_version_22.pdf) <http://micg-adventist.org/2022/06/30/adobe-photoshop-2022-version-23-1-1-keygen-lifetime-activation-code-win-mac/> <https://konnektion.com/advert/adobe-photoshop-2021-version-22-5-crack-patch-keygen-full-version-free-download-win-mac-updated-2022/> <http://saddlebrand.com/?p=34552> <https://soulattorney.com/adobe-photoshop-2022-keygenerator-with-serial-key-free-download-win-mac-2022-new/> <https://marketstory360.com/news/38770/photoshop-cs4-latest-2022/> <https://silkfromvietnam.com/adobe-photoshop-2021-version-22-1-0-hack-patch-activator-win-mac/> <https://juliewedding.com/adobe-photoshop-2021-version-22-5-1-serial-number-and-product-key-crack-activation-key-free-for-windows/>